## **Auf einen Blick**

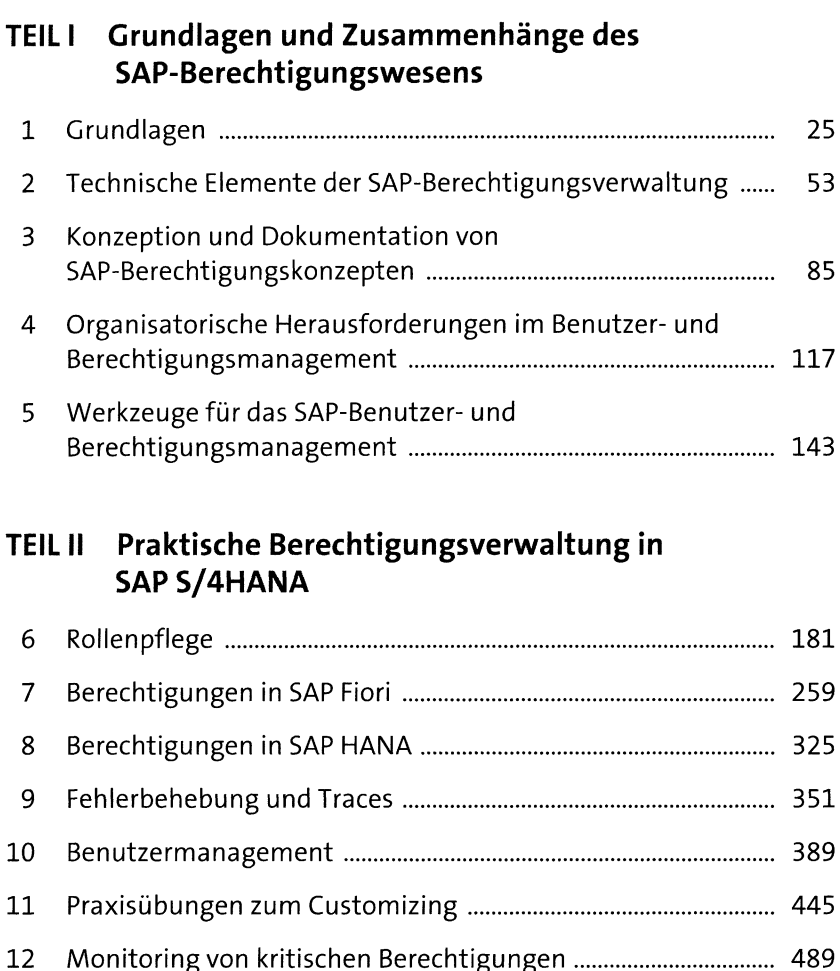

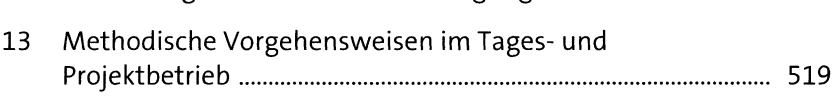

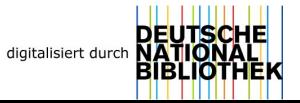

## **Inhalt**

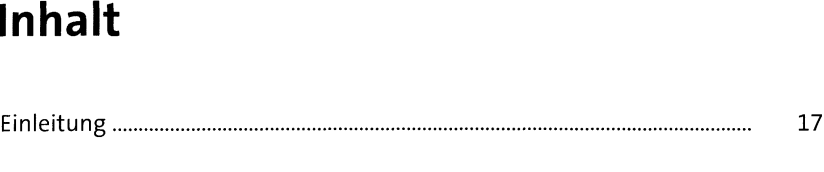

# **TEIL <sup>I</sup> Grundlagen und Zusammenhänge des SAP-Berechtigungswesens**

### **<sup>1</sup> Grundlagen** <sup>25</sup> **1.1 Was sind SAP-Berechtigungen?.................................................** <sup>25</sup> **1.2 Der Unterschied zwischen SAP-Berechtigungen und SAP-Sicherheit...........................................................................** <sup>27</sup> **1.3 Die historische Entwicklung von SAP-Berechtigungen.............** 28 **1.4 Berechtigungen in SAP ECC ........................................................** <sup>29</sup> **1.5 Berechtigungen in SAP S/4HANA..............................................** <sup>31</sup> Berechtigungen bei der Umstellung auf SAP S/4HANA .... 1.5.2 Systemkonvertierung......................................................... <sup>34</sup> 1.5.3 Neuimplementierung ........................................................ <sup>36</sup> 1.5.4 Selektive Datenübernahme................................................ <sup>37</sup> **1.6 Berechtigungen im Kontext der SAP-Bereitstellungs-Optionen.....................................................................................** <sup>37</sup> 1.6.1 Berechtigungen in Cloud-Lösungen .................................. <sup>37</sup> 1.6.2 Bereitstellungsoptionen für SAP Fiori................................ <sup>42</sup> **1.7 Grundlagen der SAP-Fiori-Berechtigungen...............................** <sup>43</sup> 1.7.1 SAP-Fiori-Architektur.......................................................... <sup>44</sup> 1.7.2 Berechtigungsprüfung für SAP-Fiori-Apps........................ <sup>48</sup> 1.7.3 Berechtigungsprüfung beim Start der SAP-Fiori-Apps...... 50 **1.8 Zusammenfassung.....................................................................** 52

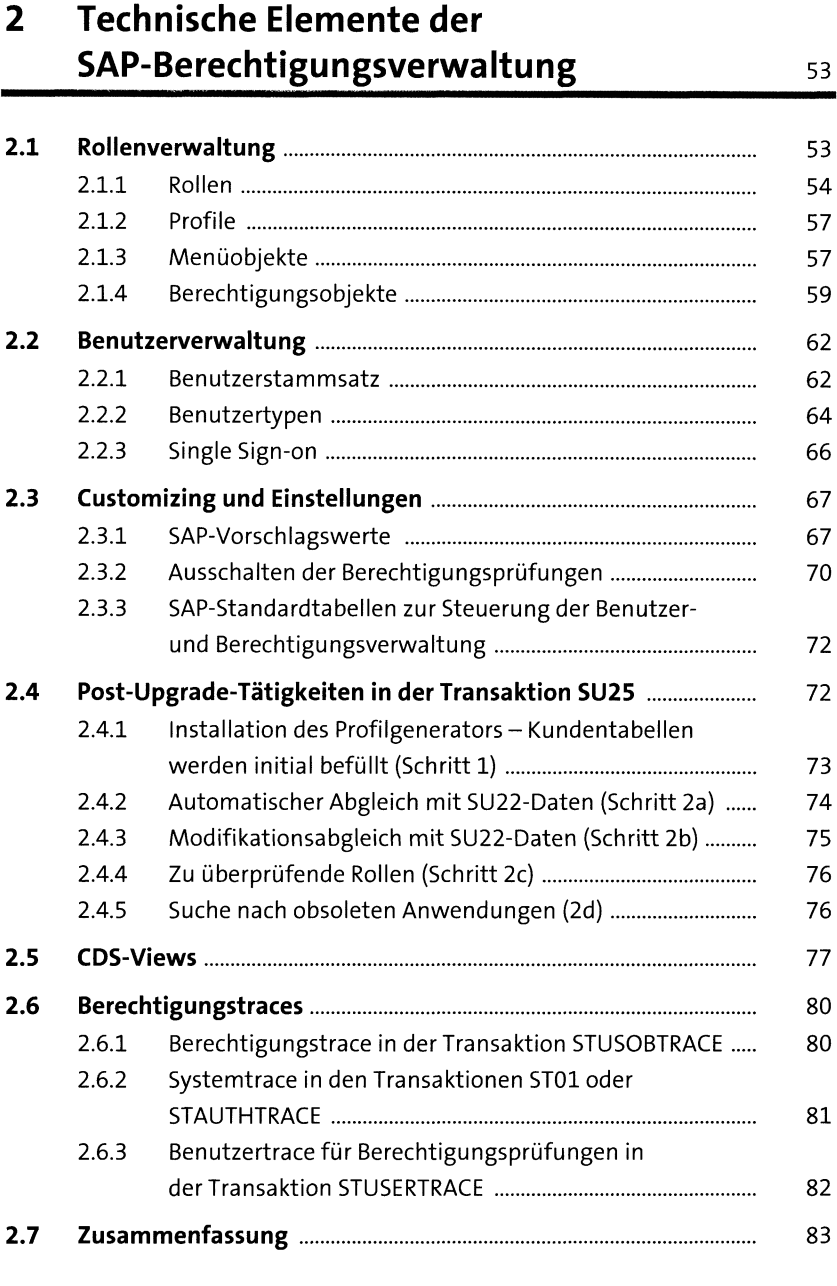

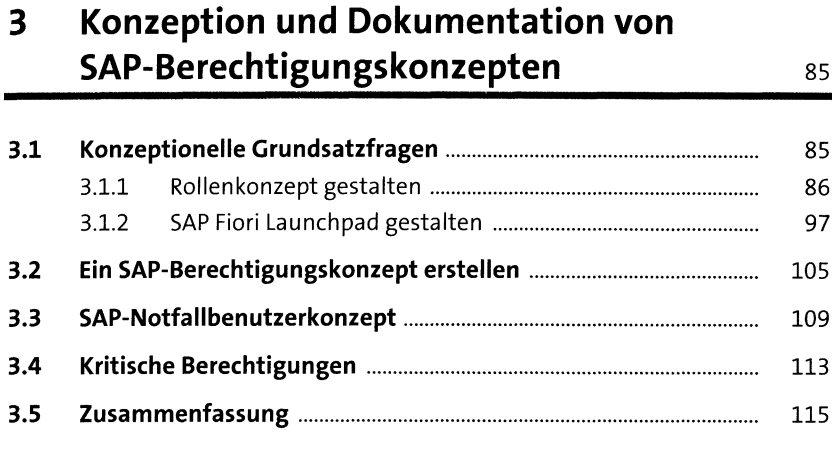

### **4 Organisatorische Herausforderungen im Benutzer- und Berechtigungsmanagement**<sup>117</sup>

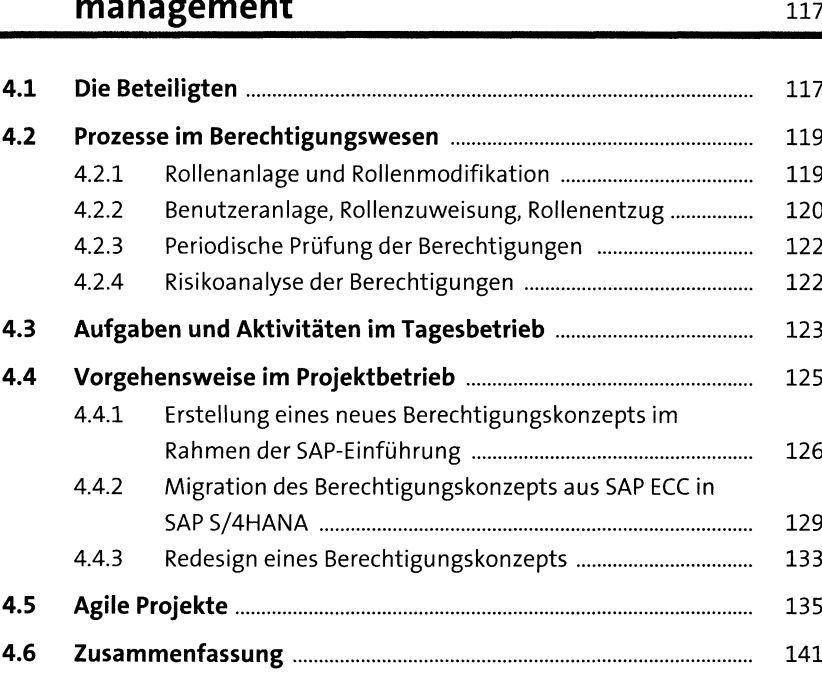

### **<sup>5</sup> Werkzeuge für das SAP-Benutzer- und Berechtigungsmanagement** <sup>143</sup>

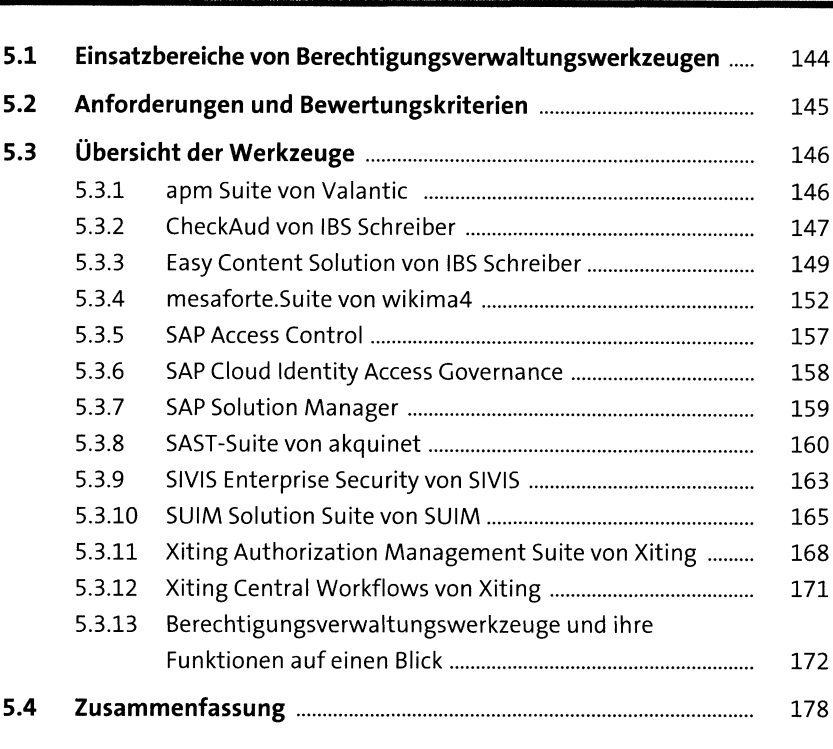

### **TEIL II Praktische Berechtigungsverwaltung in SAP S/4HANA**

### **6 Rollenpflege** <sup>181</sup>

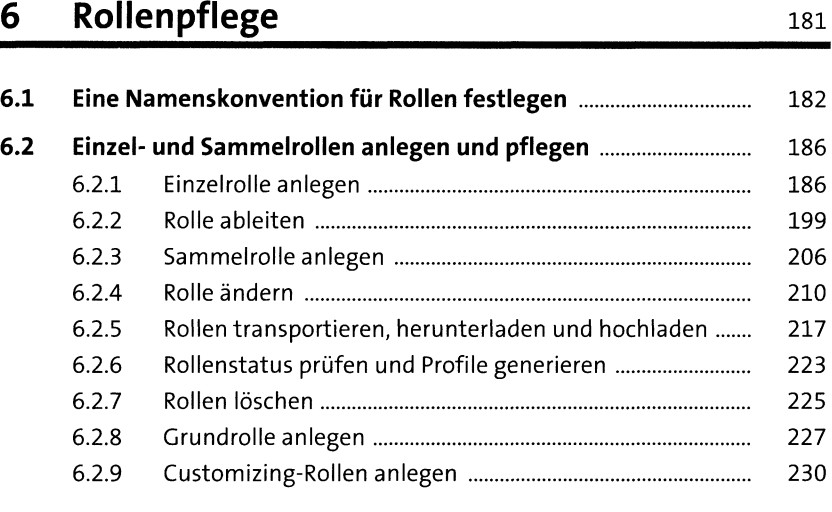

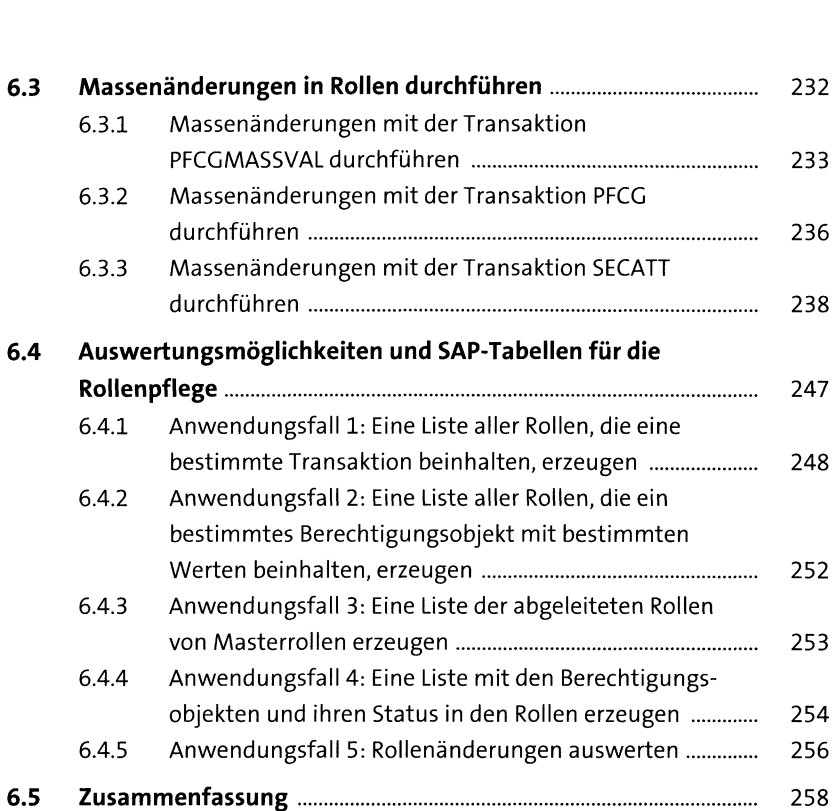

#### **<sup>7</sup> Berechtigungen in SAP Fiori** <sup>259</sup>

**7.1 Übersicht der Aktivitäten für die Pflege der Fiori-Berechtigungen..........................................................................** <sup>260</sup> **7.2 Namenskonvention für SAP-Fiori-Ul-Entitäten.........................** <sup>264</sup> **7.3 Kachelkataloge anlegen und pflegen........................................** <sup>270</sup> **7.4 Rolle aktivieren...........................................................................** <sup>277</sup> **7.5 Kachelgruppen anlegen und pflegen.........................................** <sup>280</sup> **7.6 Bereiche und Seiten für das SAP Fiori Launchpad anlegen und pflegen.....................................................................** <sup>284</sup> **7.7 Rolle testen.................................................................................** <sup>289</sup> **7.8 Fehlende Berechtigungen für OData-Services in die Rolle hinzufügen.................................................................................** <sup>291</sup> **7.9 Fiori-Kachel für SAP-GUI-Transaktion anlegen..........................** <sup>292</sup> **7.10 Titel der SAP-Fiori-Ul-Entitäten übersetzen..............................** 297

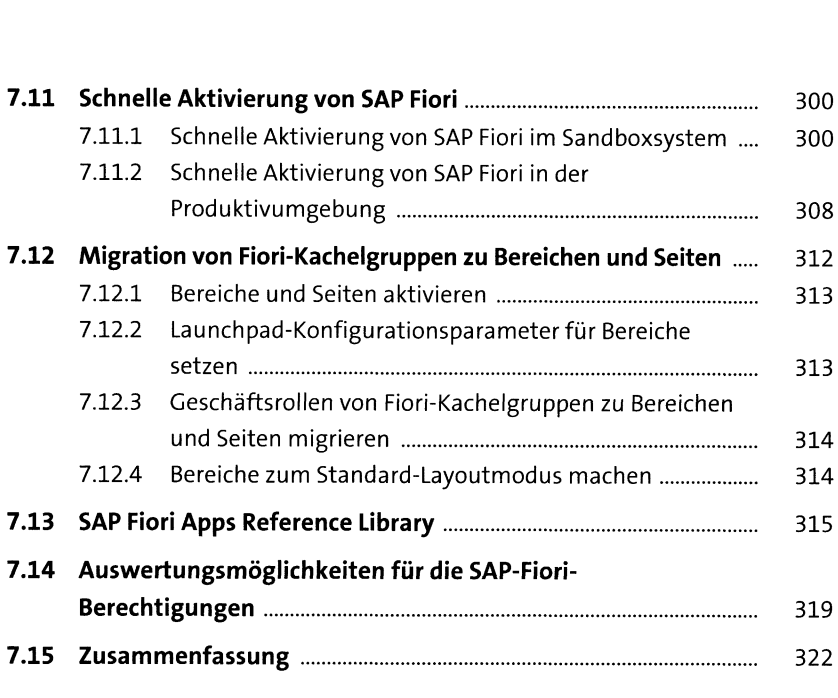

**8 Berechtigungen in SAP HANA** <sup>325</sup> **8.1 Benutzer pflegen........................................................................** <sup>325</sup> 8.1.1 Benutzertypen..................................................................... <sup>326</sup> 8.1.2 Benutzerpflege mit SAP HANA Cockpit.............................. <sup>328</sup> 8.1.3 Benutzergruppen................................................................ <sup>330</sup> **8.2 Standardbenutzer.......................................................................** <sup>332</sup> **8.3 Rollen erstellen und zuweisen....................................................** <sup>337</sup> 8.3.1 Berechtigungen................................................................... <sup>338</sup> 8.3.2 Rollen................................................................................... <sup>344</sup> 8.3.3 Analyse von fehlenden Berechtigungen............................ <sup>348</sup> **8.4 Zusammenfassung.....................................................................** <sup>350</sup>

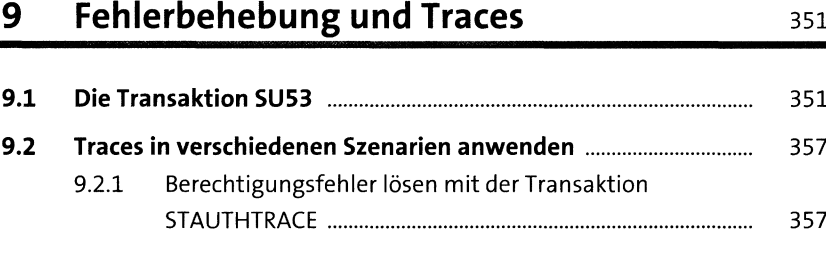

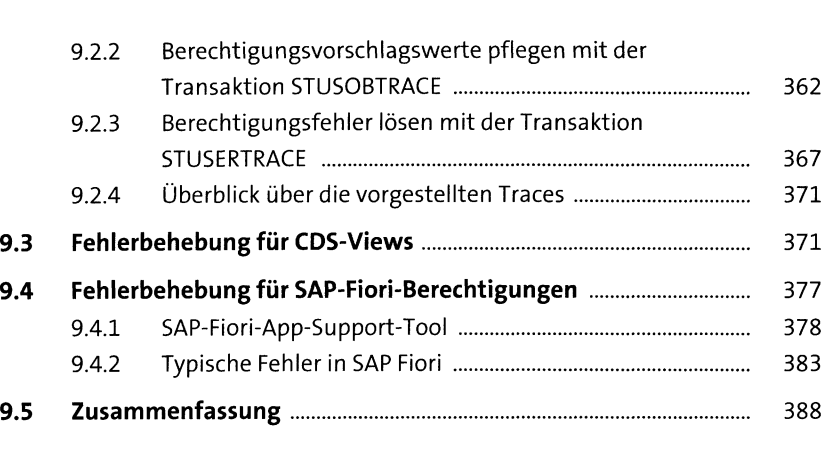

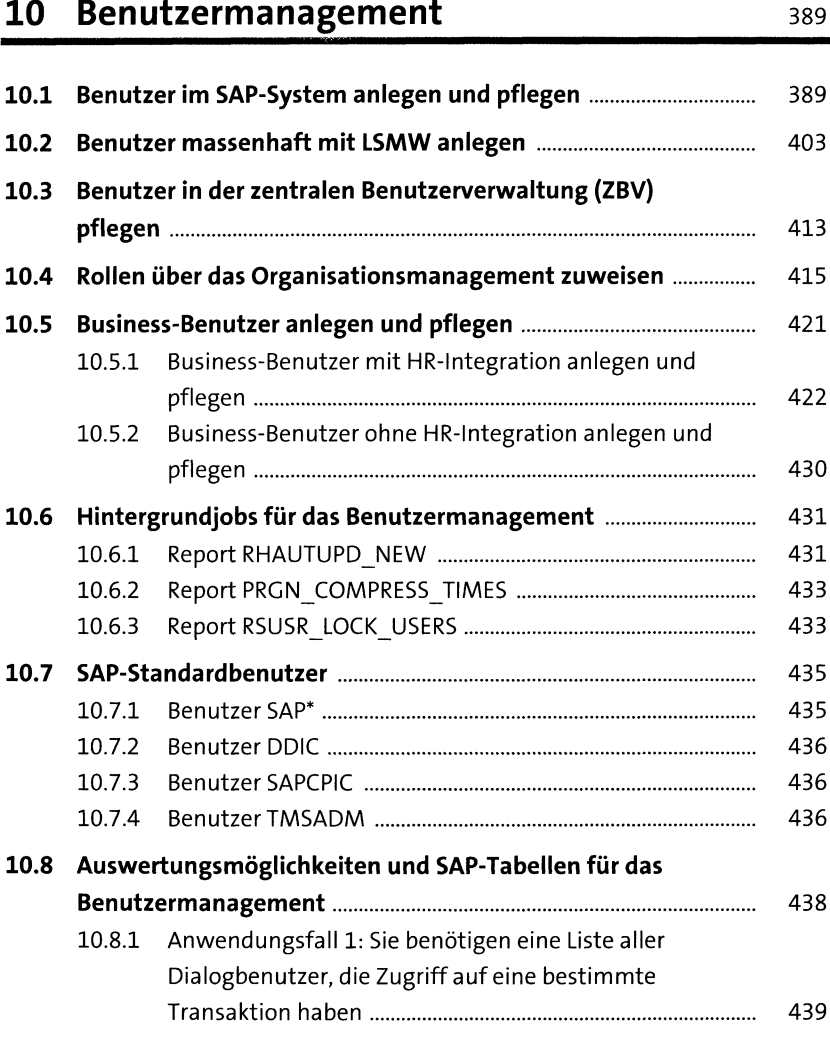

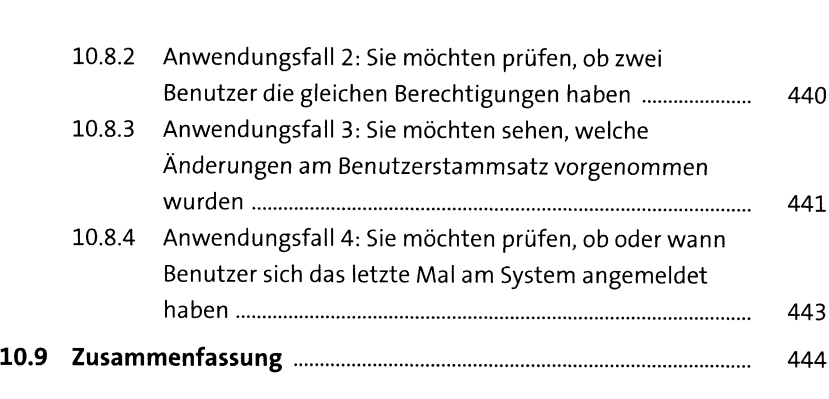

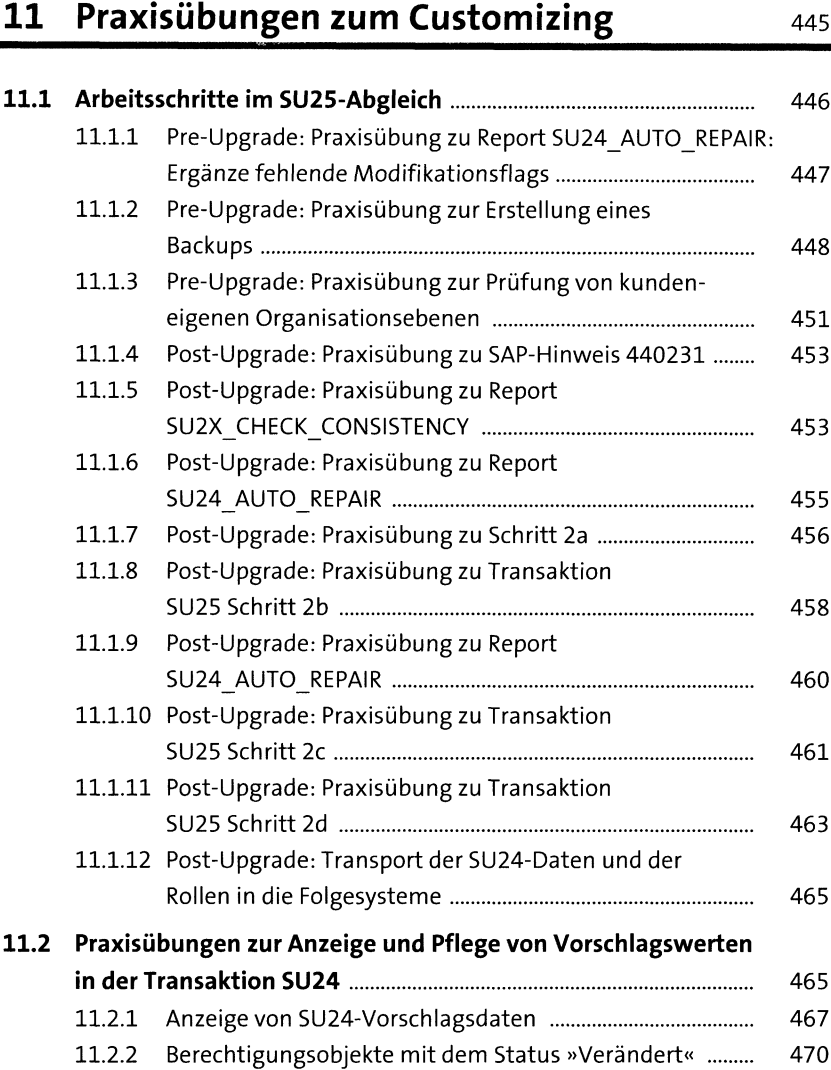

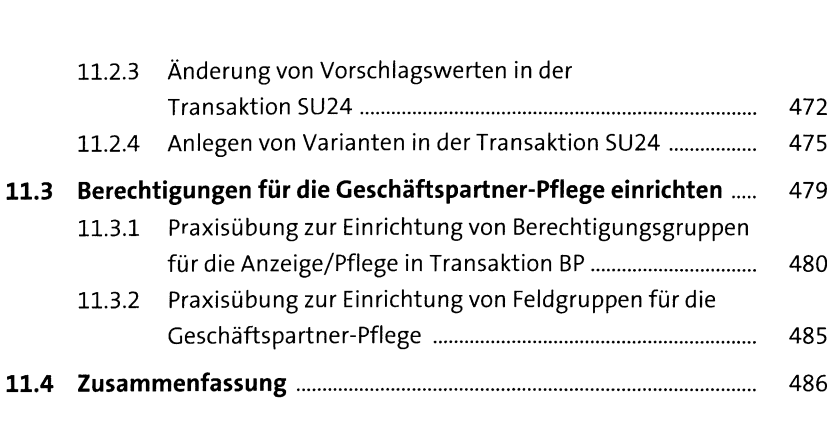

# **<sup>12</sup> Monitoring von kritischen Berechtigungen** <sup>489</sup>

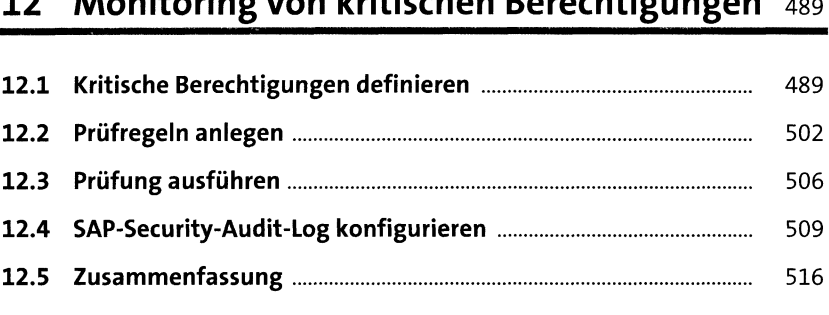

#### **13 Methodische Vorgehensweisen im Tages- und Projektbetrieb** <sup>519</sup>

**13.1 Den Betrieb eines SAP-Berechtigungskonzepts übernehmen** <sup>519</sup> **13.2 SAP-Systeme auf die Revision vorbereiten ...............................** <sup>532</sup> 13.2.1 Standardbenutzer prüfen ................................................. <sup>532</sup> 13.2.1 Standardbenutzer prüfen immunikation mit kritischen SS2<br>13.2.1 Standardbenutzer prüfen immunikation mit kritischen Profilen identifizieren...........................<br>13.2.2 Die Anzabl der Benutzer mit kritischen Ber 13.2.3 Die Anzahl der Benutzer mit kritischen Berechtigungen identifizieren und reduzieren ........................................... <sup>534</sup> 13.2.4 Die korrekte Umsetzung der Passwortrichtlinien im System prüfen.................................................................... <sup>535</sup> 13.2.5 Die Konfiguration des SAP-Security-Audit-Log prüfen........ 539 Berechtigungsmanagement aktualisieren........................ <sup>539</sup> 13.2.6 Die Dokumentation der Prozesse im Benutzer- und **13.3 IAM-Prozesse optimieren..........................................................** 540

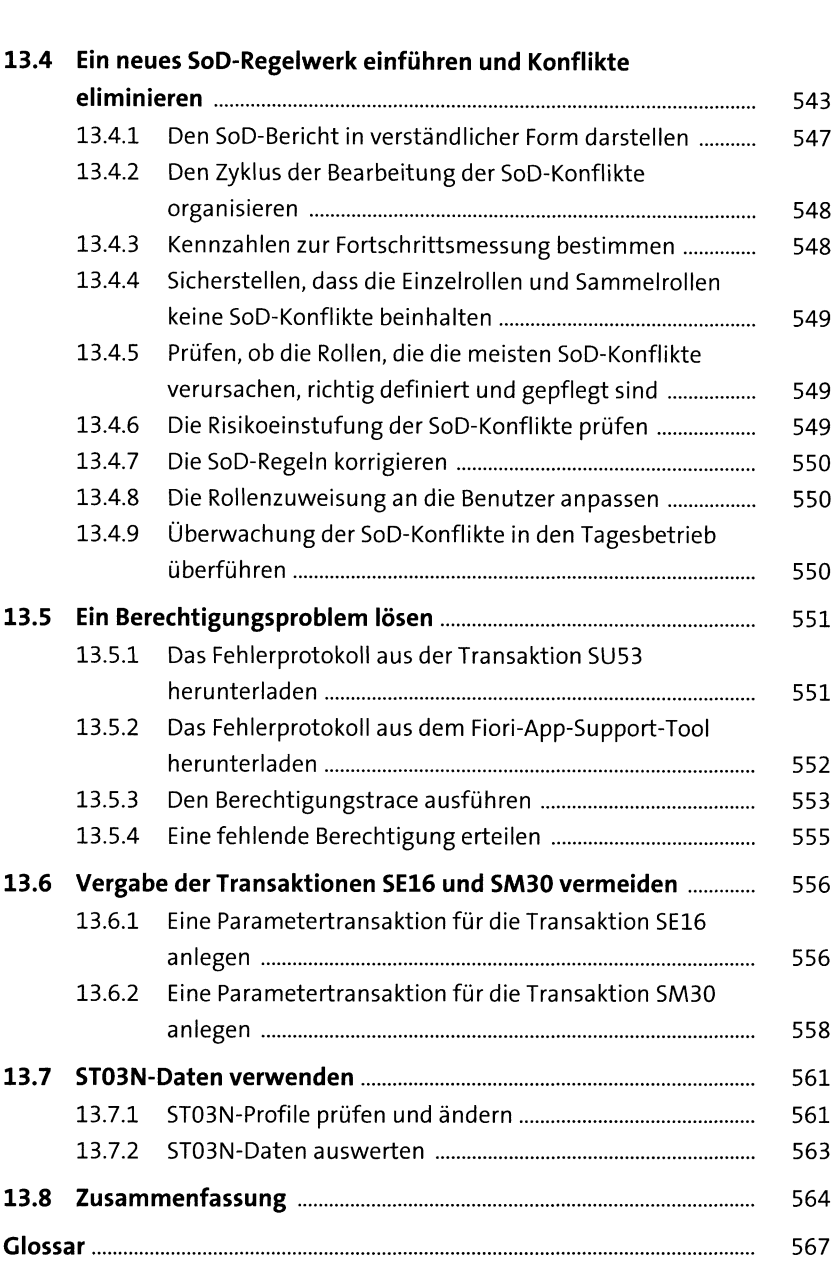

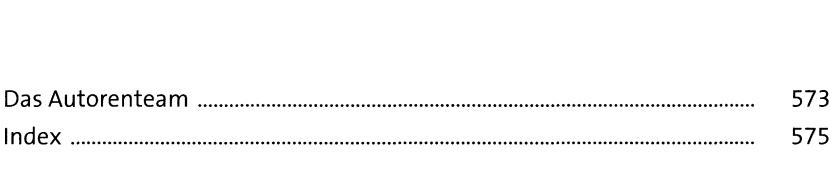